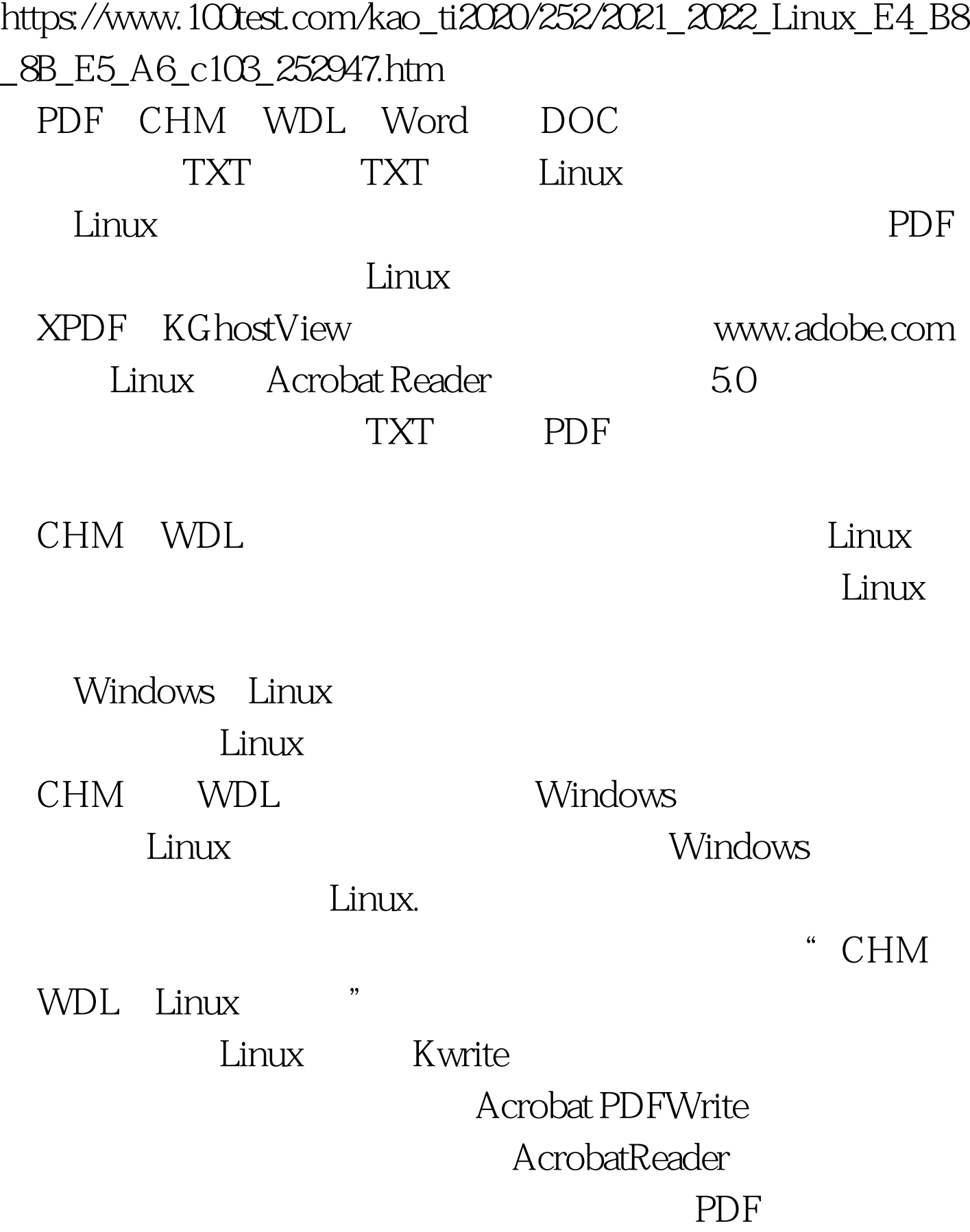

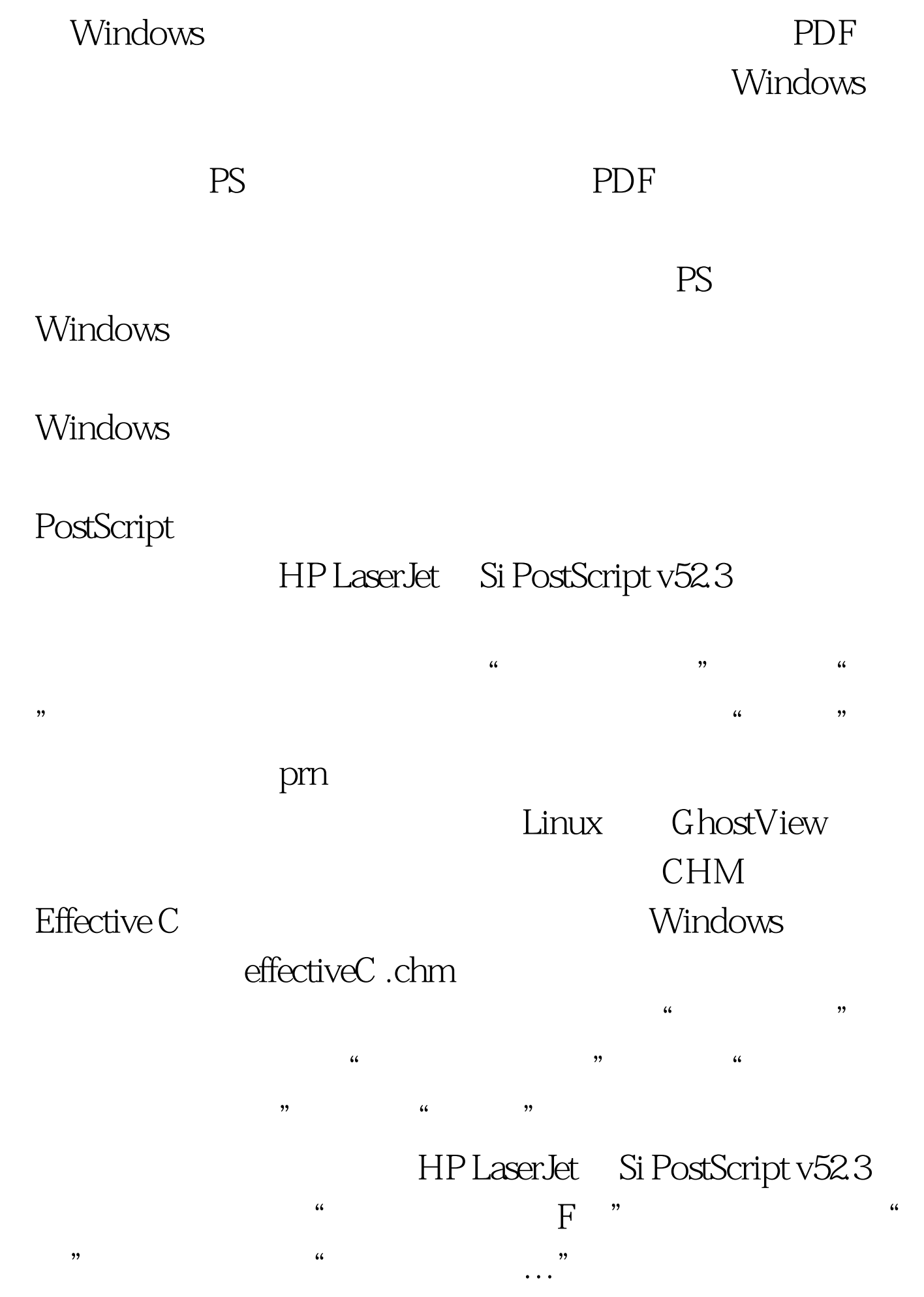

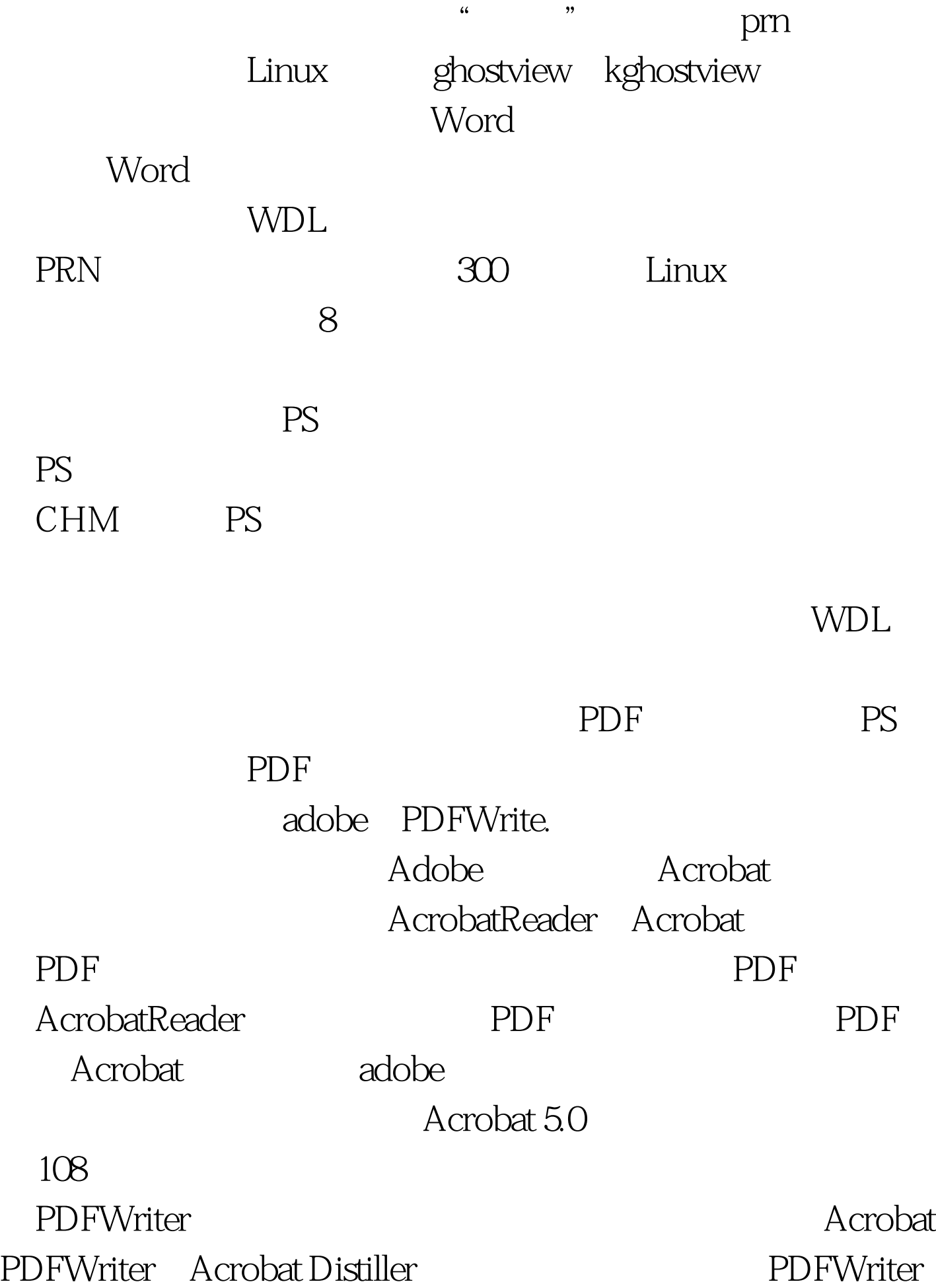

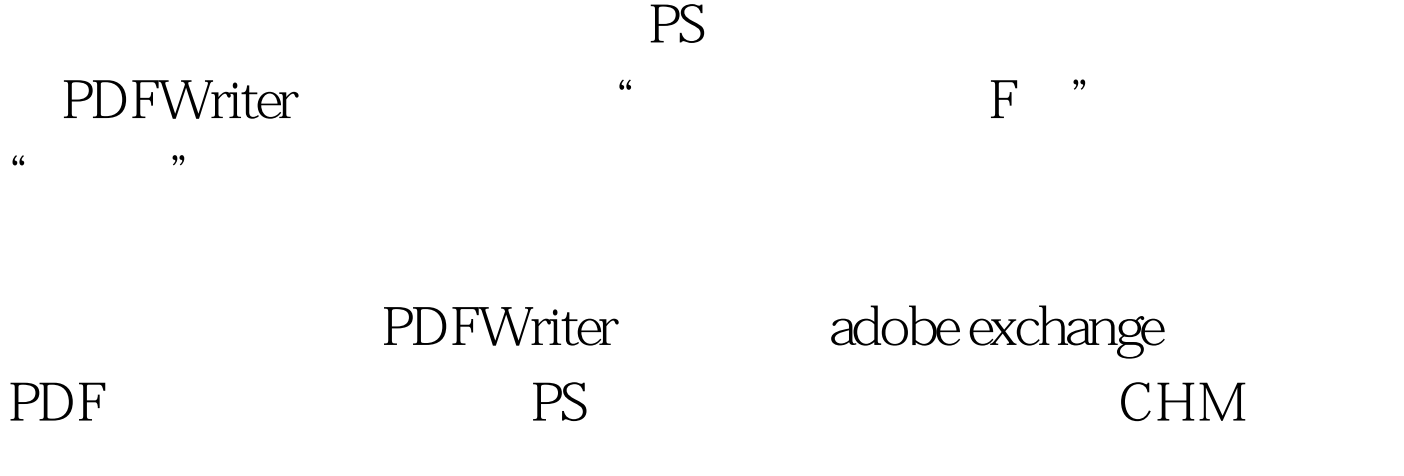

wdL works were extended as  $\mathbb{R}^n$ 

 $400 \times 400$  $\epsilon$ 

> $100Test$ www.100test.com